| Education Admin. | Neptun Meet Street |
|------------------|--------------------|
|                  |                    |

| My data Studies Subjects<br>Personal information<br>Qualifications | Exams     Finances     Information     Administration       > Registered subjects             |   |
|--------------------------------------------------------------------|-----------------------------------------------------------------------------------------------|---|
| Contact information                                                | A Filters                                                                                     |   |
| Data modifications           Directory                             | Terms:     2013/14/2      List Actions: Add to favourites Statement about registered subjects | • |
| <b>DEX</b>                                                         |                                                                                               |   |

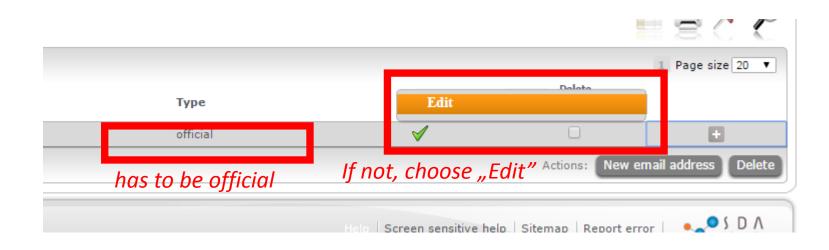

| URL addre | Email addresses - Edit                                                          | ? 🗗 🗙            |
|-----------|---------------------------------------------------------------------------------|------------------|
|           | <ul> <li>♦ Email address:</li> <li>♦ Email type:</li> <li>♦ Default:</li> </ul> | official Trivate |
|           | Save Back                                                                       |                  |